## **Wie wähle ich aus, auf welchen Presseportalen die Online Pressemitteilung veröffentlicht werden kann?**

In Ihrem Account finden Sie einen Menüpunkt "Portalverwaltung" in der oberen Menüführung. Hier können Sie auswählen, auf welchen [Presseportalen die Online](https://www.pr-gateway.de/presseportale) [Pressemitteilung veröffentlicht](https://www.pr-gateway.de/presseportale) werden kann.

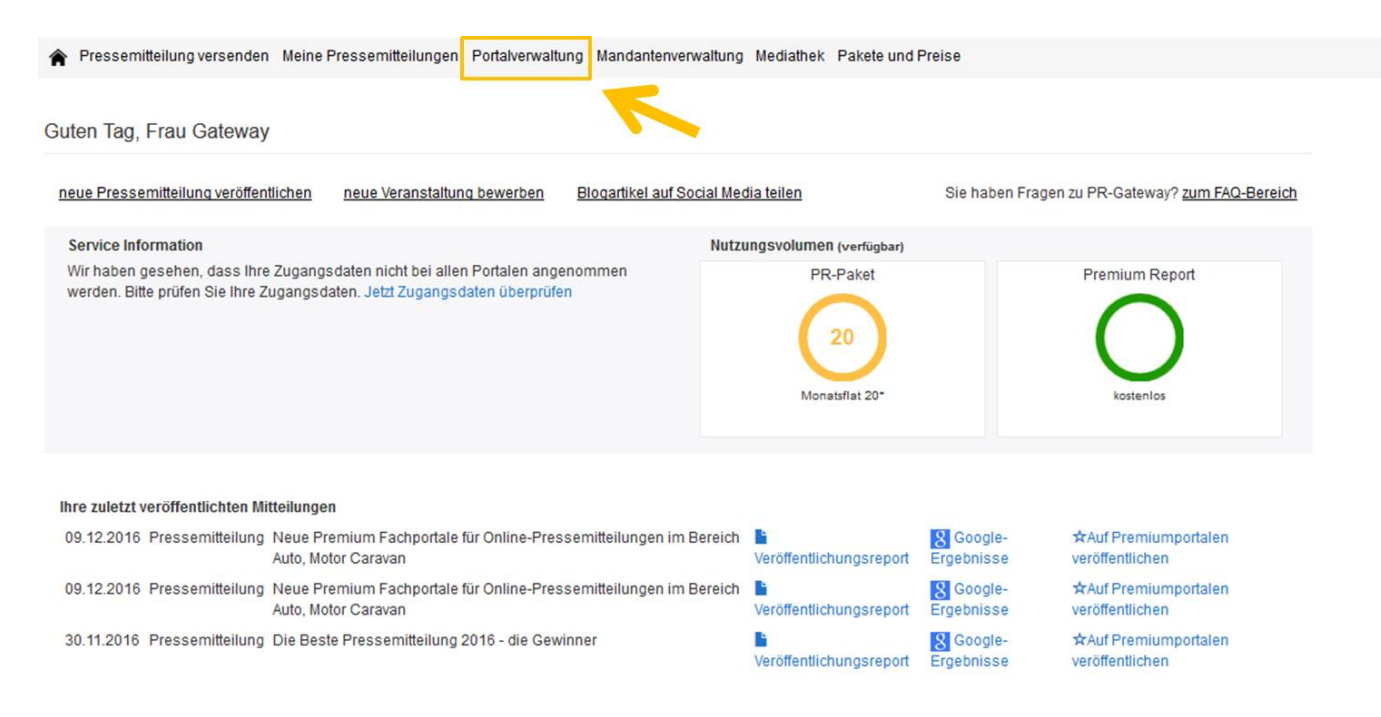

Dort finden Sie eine [Liste mit allen an PR-Gateway angeschlossenen Portalen](https://www.pr-gateway.de/presseportale). In diesem Menüpunkt können Sie auch Ihre Standardauswahl an Portalen festlegen, an die Ihre Pressemitteilungen übermittelt werden sollen.

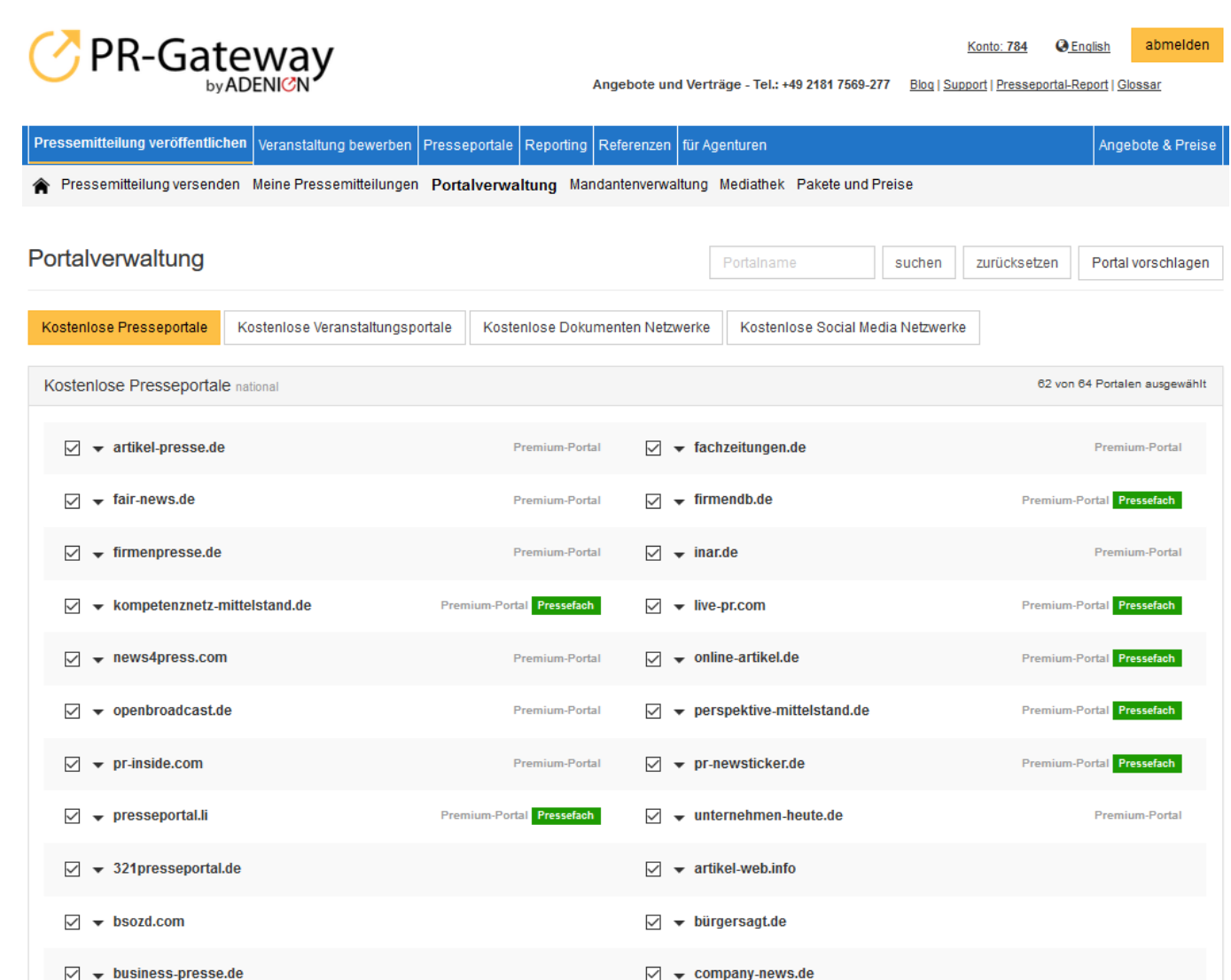

Bei einigen Portalen können Sie Ihre persönlichen Zugangsdaten hinterlegen, sofern Sie bei diesem Portal bereits einen eigenen Account haben. Falls nicht, ist eine einmalige Registrierung und Freischaltung Ihres Accounts erforderlich, um das Portal über PR-Gateway anzusteuern. Die meisten Portale senden für eine Freischaltung nach der Registrierung eine E-Mail an die hinterlegte E-Mailadresse. Diesen Link bestätigen Sie und hinterlegen die Anmeldedaten anschliessend auf PR-Gateway. Dies betrifft jedoch nur einige wenige Portale. Diese Portale sind mit einem Loginsymbol an dem jeweiligen Portal gekennzeichnet.

Mehr dazu erfahren Sie in dem FAQ-Beitrag: "[Pressearchiv: Wie binde ich bei](http://faq.pr-gateway.de/index.php?action=artikel&cat=4&id=66&artlang=de) [kostenlosen Presseportalen ein Pressefach in PR-Gateway ein?](http://faq.pr-gateway.de/index.php?action=artikel&cat=4&id=66&artlang=de)"

Die Auswahl der Portale können Sie für jede Pressemitteilung individuell bestimmen. Vor jeder Aussendung erhalten Sie noch einmal eine Übersicht Ihrer gewählten Standardportale, die Sie an dieser Stelle noch variieren können. Je nach Auswahl des Themas, erhalten Sie von PR-Gateway relevante Portale für Ihre Pressemtiteilung vorgeschlagen.

Sie sparen mit PR-Gateway viel Zeit und Aufwand für die Mehrfacherfassung Ihrer Pressemitteilung auf den verschiedenen Online-Presseportalen und erreichen somit

mehr Kunden und Medienkontakte in kürzerer Zeit. Viele namhaft[e Agenturen und](https://www.pr-gateway.de/case-study) [Unternehmen nutzen PR-Gateway](https://www.pr-gateway.de/case-study) bereits erfolgreich für ihre Online-PR.

> Seite 3 / 5 **(c) 2023 PR-Gateway Support <support@pr-gateway.de> | 29.05.2023 17:21** URL: https://faq.pr-gateway.de/index.php?action=faq&cat=12&id=17&artlang=de

Seite 4 / 5 **(c) 2023 PR-Gateway Support <support@pr-gateway.de> | 29.05.2023 17:21** [URL: https://faq.pr-gateway.de/index.php?action=faq&cat=12&id=17&artlang=de](https://faq.pr-gateway.de/index.php?action=faq&cat=12&id=17&artlang=de)

Eindeutige ID: #1016 Verfasser: Adenion Letzte Änderung: 2017-04-24 10:31

> Seite 5 / 5 **(c) 2023 PR-Gateway Support <support@pr-gateway.de> | 29.05.2023 17:21** [URL: https://faq.pr-gateway.de/index.php?action=faq&cat=12&id=17&artlang=de](https://faq.pr-gateway.de/index.php?action=faq&cat=12&id=17&artlang=de)